## fiche technique peradotto publicité

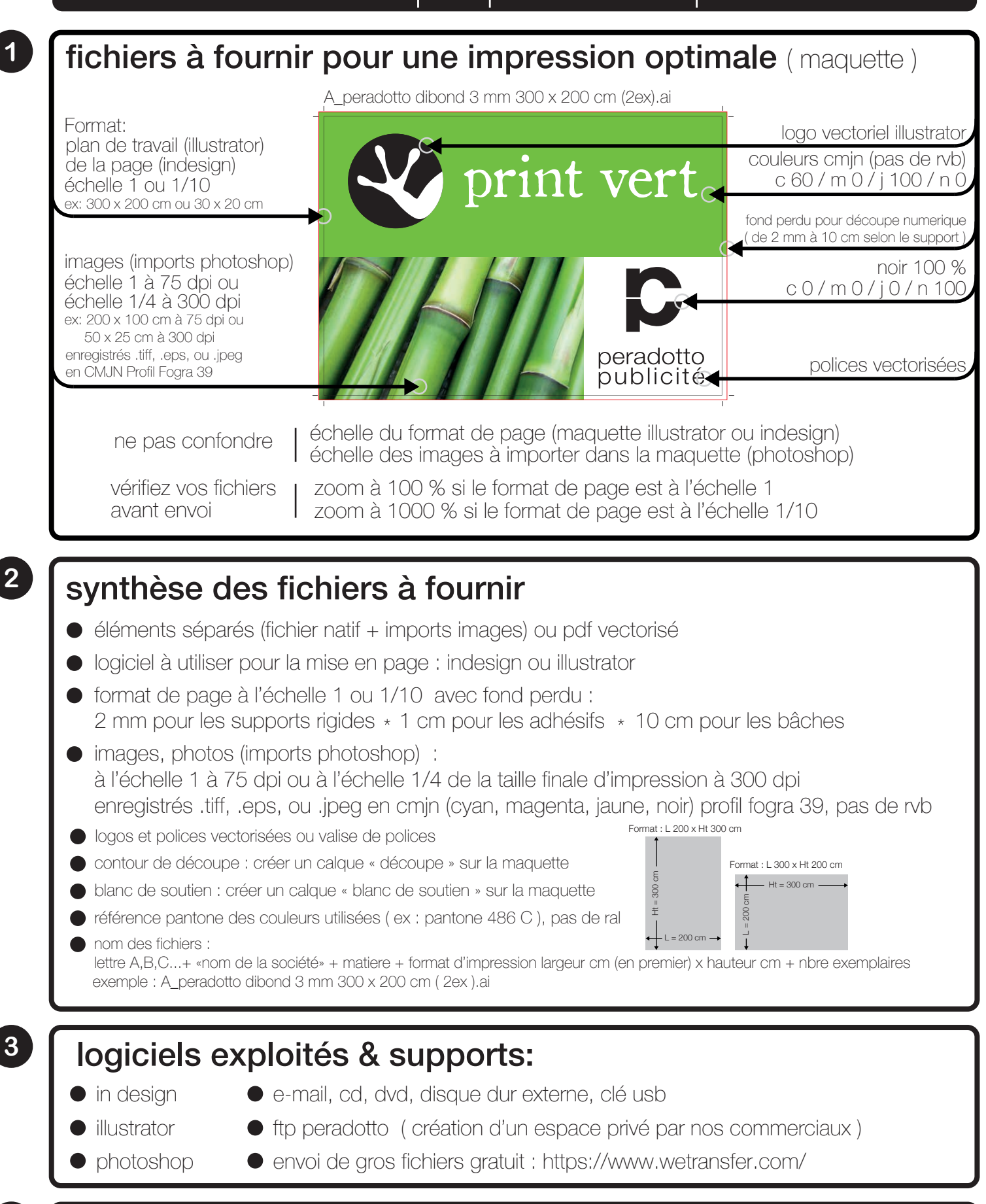

## **4** éléments non imprimable ou à banir

- fichiers microsoft (word, powerpoint, excel, publisher... )
- mise en page sous photoshop ( pixelisation des polices et des logos )
- couleur avec référencier ral ( référencier peinture et non encre imprimerie )

Nous déclinons toute responsabilité quant à la qualité d'impression si les fichiers ne respectent pas les données ci-dessus